## **Example: Analysis of Equilibrium Solutions for a Nonlinear System**

**Hardwood and Softwood Trees**

**CURM Background Material, Fall 2014**

## **Step 6: Solve and Interpret the Model**

### **Equilibrium Solutions**

restart

$$
f1 := (H, S) \rightarrow 0.1 \cdot H \cdot \left(1 - \frac{H}{10000}\right) - b_1 \cdot S \cdot H;
$$
  
\n
$$
f2 := (H, S) \rightarrow 0.25 \cdot S \cdot \left(1 - \frac{S}{6000}\right) - b_2 \cdot S \cdot H;
$$
  
\n
$$
(H, S) \rightarrow 0.1 H \left(1 - \frac{1}{10000} H\right) - b_1 S H
$$
  
\n
$$
(H, S) \rightarrow 0.25 S \left(1 - \frac{1}{6000} S\right) - b_2 S H
$$
  
\n
$$
sol := solve\left(\{fI(H, S) = 0, f2(H, S) = 0\}, \{H, S\}\right)
$$
\n(1.1.1)

$$
\{H=0., S=0.\}, \{H=0., S=6000.\}, \{H=10000., S=0.\}, \begin{cases} H & \textbf{(1.1.2)}\\ H & \textbf{(1.1.2)}\\ \frac{10000.(-1. + 60000. b_1)}{2.400000000010^9 b_1 b_2 - 1.} \end{cases}
$$

There is only one equilibrium solution for which both populations are nonzero.

**(1.1.3)**

solve(10000-6·10<sup>8</sup>· $b_1 > 0$ )

$$
RealRange\Big(-\infty, Open\Big(\frac{1}{60000}\Big)\Big) \qquad (1.1.4)
$$

 $solve(6000 - 2.4 \cdot 10^8 \cdot b_2 > 0)$ 

$$
RealRange(-\infty, Open(0.00002500000000)) \qquad (1.1.5)
$$

 $0.000025.6000$ 

$$
0.150000 \t(1.1.6)
$$

#### **Stability Analysis Using Linearization**

Determine the entries into the Jacobian matrix (necessary for stability analysis).

 $df1H := unapply(dff(f1(H, S), H), H, S);$  $dfIS := unapply(dff(fI(H, S), S), H, S);$  $(H, S) \rightarrow 0.1 - 0.00002000000000000 + b_1 S$ 

> $(H, S) \rightarrow -b_1 H$ **(1.2.1)**

 $df2H := unapply(dff(f2(H, S), H), H, S);$  $df2S := unapply(dff(f2(H, S), S), H, S);$  $(H, S) \rightarrow -b_2 S$ 

$$
(H, S) \rightarrow 0.25 - 0.00008333333333 S - b2 H
$$
\n(1.2.2)

Evaluate the Jacobian of the functions *f1* and *f2* at the nonzero equilibrium solution and determine its eigenvalues.

**(1.2.3)** 

**(1.2.4)** 

with(LinearAlgebra)

[&x, Add, Adjoint, BackwardSubstitute, BandMatrix, Basis, BezoutMatrix, **(1.2.5)** BidiagonalForm, BilinearForm, CARE, CharacteristicMatrix, CharacteristicPolynomial, Column, ColumnDimension, ColumnOperation, ColumnSpace, CompanionMatrix, CompressedSparseForm, ConditionNumber, ConstantMatrix, ConstantVector, Copy, CreatePermutation, CrossProduct, DARE, DeleteColumn, DeleteRow, Determinant, Diagonal, DiagonalMatrix, Dimension, Dimensions, DotProduct, EigenConditionNumbers, Eigenvalues, Eigenvectors, Equal, ForwardSubstitute, FrobeniusForm, FromCompressedSparseForm, FromSplitForm, GaussianElimination, GenerateEquations, GenerateMatrix, Generic, GetResultDataType, GetResultShape, GivensRotationMatrix, GramSchmidt, HankelMatrix, HermiteForm, HermitianTranspose, HessenbergForm, HilbertMatrix, HouseholderMatrix, IdentityMatrix, IntersectionBasis, IsDefinite, IsOrthogonal, IsSimilar, IsUnitary, JordanBlockMatrix, JordanForm, KroneckerProduct, LA Main, LUDecomposition, LeastSquares, LinearSolve, LyapunovSolve, Map, Map2, MatrixAdd, MatrixExponential, MatrixFunction, MatrixInverse, MatrixMatrixMultiply, MatrixNorm, MatrixPower, MatrixScalarMultiply, MatrixVectorMultiply, MinimalPolynomial, Minor, Modular, Multiply, NoUserValue, Norm, Normalize, NullSpace, OuterProductMatrix, Permanent, Pivot, PopovForm, ProjectionMatrix, QRDecomposition, RandomMatrix, RandomVector, Rank, RationalCanonicalForm, ReducedRowEchelonForm, Row, RowDimension, RowOperation, RowSpace, ScalarMatrix, ScalarMultiply, ScalarVector, SchurForm, SingularValues, SmithForm, SplitForm, StronglyConnectedBlocks, SubMatrix, SubVector, SumBasis, SylvesterMatrix, SylvesterSolve, ToeplitzMatrix, Trace, Transpose, TridiagonalForm, UnitVector, VandermondeMatrix, VectorAdd, VectorAngle, VectorMatrixMultiply, VectorNorm, VectorScalarMultiply, ZeroMatrix, ZeroVector, Zip]

 $p := \lambda \rightarrow CharacteristicPolynomial(A, \lambda)$ 

$$
\lambda \rightarrow LinearAlgebra. CharacteristicPolynomial(A, \lambda) \tag{1.2.6}
$$

 $eigs := solve(p(\lambda) = 0, \lambda)$  $\frac{1}{2.40000000000000000} \left(-1.2000000000\right)^{5} b_{1} - 2.0000010^{5} b_{2} + 7.$ **(1.2.7)** +  $(2.30400000010^{20} b_1^2 b_2^2 - 5.76000000010^{15} b_1^2 b_2$  $-3.84000000010^{15} b_1 b_2^2 + 1.44000000010^{10} b_1^2 + 4.80000000010^{10} b_1 b_2$ 

+4.00000000010<sup>10</sup> b<sub>2</sub><sup>2</sup> + 7.2000010<sup>5</sup> b<sub>1</sub> - 1.20000010<sup>6</sup> b<sub>2</sub> + 9.)<sup>1/2</sup>),  
\n- 
$$
\frac{1}{2.40000000010^{9} b_{1} b_{2} - 1}
$$
 (0.02500000000010<sup>5</sup> b<sub>1</sub> + 2.000010<sup>5</sup> b<sub>2</sub>  
\n- 7.  
\n+  $(2.30400000010^{20} b_{1}^{2} b_{2}^{2} - 5.76000000010^{15} b_{1}^{2} b_{2}$   
\n- 3.84000000010<sup>15</sup> b<sub>1</sub> b<sub>2</sub><sup>2</sup> + 1.44000000010<sup>10</sup> b<sub>1</sub><sup>2</sup> + 4.80000000010<sup>10</sup> b<sub>1</sub> b<sub>2</sub>  
\n+ 4.00000000010<sup>10</sup> b<sub>2</sub><sup>2</sup> + 7.2000010<sup>5</sup> b<sub>1</sub> - 1.20000010<sup>6</sup> b<sub>2</sub> + 9.)<sup>1/2</sup>)}  
\nr1 := eigs[1]  
\n-  $\frac{1}{2.40000000010^{10} b_{1}^{2} b_{2} - 1}$  (0.0250000000010<sup>10</sup> b<sub>1</sub> - 1.20000110<sup>5</sup> b<sub>1</sub> - 2.0000010<sup>5</sup> b<sub>2</sub> + 7. (1.2.8)  
\n+  $(2.30400000010^{20} b_{1}^{2} b_{2}^{2} - 5.76000000010^{15} b_{1}^{2} b_{2}^{2}$   
\n- 3.84000000010<sup>10</sup> b

$$
-1.200000 \t10^{6} b_{2} + 4.000000000 \t10^{10} b_{2}^{2} - 3.840000000 \t10^{15} b_{2} b_{1}^{2} b_{1} + 2.304000000 \t10^{20} b_{2}^{2} b_{1}^{2} - 5.760000000 \t10^{15} b_{2} b_{1}^{2}, negative) \ntrue\ncoulditibe(1.440000000 \t10^{10} b_{1}^{2} + 7.20000 \t10^{5} b_{1} + 4.800000000 \t10^{10} b_{2} b_{1} + 9. (1.2.12)\ncoulditbe(1.440000000 \t10^{10} b_{2}^{2} + 7.20000 \t10^{10} b_{2}^{2} - 3.840000000 \t10^{15} b_{2} b_{1}^{2} b_{1} + 2.304000000 \t10^{20} b_{2}^{2} b_{1}^{2} - 5.760000000 \t10^{15} b_{2} b_{1}^{2}, 0) \ntrue\nis(-1.20000 \t10^{5} b_{1} + 7. - 2.00000 \t10^{5} b_{2}, positive)\nfalse\ncoulditbe(-1.20000 \t10^{5} b_{1} + 7. - 2.00000 \t10^{5} b_{2}, negative)\ntrue\ncoulditbe(-1.20000 \t10^{5} b_{1} + 7. - 2.00000 \t10^{5} b_{2}, negative)\ntrue\ncoulditbe(-1.20000 \t10^{5} b_{1} + 7. - 2.00000 \t10^{5} b_{2}, 0) \ntrue\nsolve(-1.20000 \t10^{5} b_{1} + 7. - 2.00000 \t10^{5} b_{2} > 0, {b_{1}, b_{2}})\n{b_{2} = b_{2}, b_{1} < 0.00005833333333 - 1.666666667 b_{2}
$$

# **Step 7: Validate the Model**

$$
t_{1} := \frac{t}{60000}; b_{2} := \frac{t}{40000};
$$
\n
$$
\frac{1}{60000} t
$$
\n
$$
\frac{1}{40000} t
$$
\n
$$
solve \left( \left\{ b_{1} < \frac{1}{60000}, b_{2} < \frac{1}{40000}, b_{2} < -0.6 \cdot b_{1} + 0.000035 \right\}, t \right)
$$
\n
$$
f1 := (H, S, t) \rightarrow 0.10 \cdot H \cdot \left( 1 - \frac{H}{10000} \right) - b_{1} \cdot S \cdot H;
$$
\n
$$
f2 := (H, S, t) \rightarrow 0.25 \cdot S \cdot \left( 1 - \frac{S}{6000} \right) - b_{2} \cdot S \cdot H;
$$
\n
$$
(H, S, t) \rightarrow 0.10 H \left( 1 - \frac{1}{10000} H \right) - b_{1} S H
$$
\n(2.2)

$$
(H, S, t) \to 0.25 S \left(1 - \frac{1}{6000} S\right) - b_2 S H
$$
 (2.3)

#### **Equilibrium Solutions**

sol := solve({ fI(H, S, t) = 0, f2(H, S, t) = 0}, {H, S})  
\n{H = 0., S = 0.}, {H = 0., S = 6000.}, {H = 10000., S = 0.}, 
$$
\left\{H = \frac{10000}{t + 1}, S = \frac{6000}{t + 1}\right\}
$$
 (2.1.1)  
\n*Heb* := *rhs*(*sol*[4][1]); *Seb* := *rhs*(*sol*[4][2]);  
\n
$$
\frac{10000}{t + 1}
$$
\n(2.1.2)

Since we already require  $0 \le t \le 1$ , the equilibrium solution is positive.

#### **Stability Analysis Using Linearization**

Determine the entries into the Jacobian matrix (necessary for stability analysis).

 $dfIH := unapply(df(fI(H, S, t), H), H, S);$  $dfIS := unapply(dff(fI(H, S, t), S), H, S);$  $(H, S) \rightarrow 0.10 - 0.0000200000000000 + \frac{1}{60000} tS$  $(H, S) \rightarrow -\frac{1}{60000} tH$ **(2.2.1)**  $df2H := unapply(dff(f2(H, S, t), H), H, S);$  $df2S := unapply(diff(f2(H, S, t), S), H, S);$  $(H, S) \rightarrow -\frac{1}{40000}$  t S  $(H, S) \rightarrow 0.25 - 0.00008333333333 S - \frac{1}{40000} tH$ **(2.2.2)**

Evaluate the Jacobian of the functions *f1* and *f2* at the nonzero equilibrium solution and determine its eigenvalues.

$$
A := \begin{bmatrix} dfIH(Heb, Seb, t) & dfIs(Heb, Seb, t) \\ df2H(Heb, Seb, t) & df2S(Heb, Seb, t) \end{bmatrix}
$$
  
\n
$$
\begin{bmatrix} 0.10 - \frac{0.2000000000}{t+1} & -\frac{0.1000000000}{t+1} & -\frac{0.1666666667 t}{t+1} \end{bmatrix}
$$
,  
\n
$$
\begin{bmatrix} -\frac{0.1500000000}{t+1} & 0.25 - \frac{0.5000000000}{t+1} & \frac{0.2500000000}{t+1} \end{bmatrix}
$$

$$
e^{i\theta} = \frac{0.1000000000}{t+1} - \frac{0.1666666667 t}{t+1} + \frac{t+1}{t+1}
$$
\nwith (LinearAlgebra):  
\n
$$
a\text{sum}(0 < t, t < 1)
$$
\n
$$
p := \lambda \rightarrow CharacteristicPolynomial(A, \lambda)
$$
\n
$$
\lambda \rightarrow LinearAlgebra: CharacteristicPolynomial(A, \lambda)
$$
\n
$$
0.02500000000 \left(-7. + \sqrt{40. t^2 + 9.}\right), - \frac{0.02500000000}{t+1}. \qquad (2.2.6)
$$
\n
$$
r1 := \text{eigs}[1]
$$
\n
$$
r1 := \text{eigs}[1]
$$
\n
$$
0.025000000000 \left(-7. + \sqrt{40. t^2 + 9.}\right), - \frac{0.025000000000}{t+1}. \qquad (2.2.7)
$$
\n
$$
r2 := \text{eigs}[2]
$$
\n
$$
0.02500000000 \left(7. + \sqrt{40. t^2 + 9.}\right)
$$
\n
$$
t \rightarrow +1.
$$
\n
$$
0.02500000000 \left(7. + \sqrt{40. t^2 + 9.}\right)
$$
\n
$$
t \rightarrow +1.
$$
\n
$$
0.02500000000 \left(7. + \sqrt{40. t^2 + 9.}\right)
$$
\n
$$
t \rightarrow +1.
$$
\n
$$
0.02500000000 \left(7. + \sqrt{40. t^2 + 9.}\right)
$$
\n
$$
t \rightarrow +1.
$$
\n
$$
0.02500000000 \left(7. + \sqrt{40. t^2 + 9.}\right)
$$
\n
$$
0.02500000000 \left(7. + \sqrt{40. t^2 + 9.}\right)
$$
\n
$$
0.02500000000 \left(7. + \sqrt{40. t^2 + 9.}\right)
$$
\n
$$
0.02500000000 \left(7. + \
$$

 $is(r1 < 0)$ 

$$
true \t(2.2.9)
$$

 $is(r2 < 0)$ 

$$
f_{\rm{max}}
$$

**(2.2.10)**

We can also plot the eigenvalues over the valid region for the parameter *t* to see that both eigenvalues are negative.

 $t\rightarrow r2$ 

*true*

$$
\lambda l := t \to r l \tag{2.2.11}
$$

$$
\lambda 2 := t \to r2 \tag{2.2.12}
$$

 $plot(\lambda I(t), t = 0..1)$ 

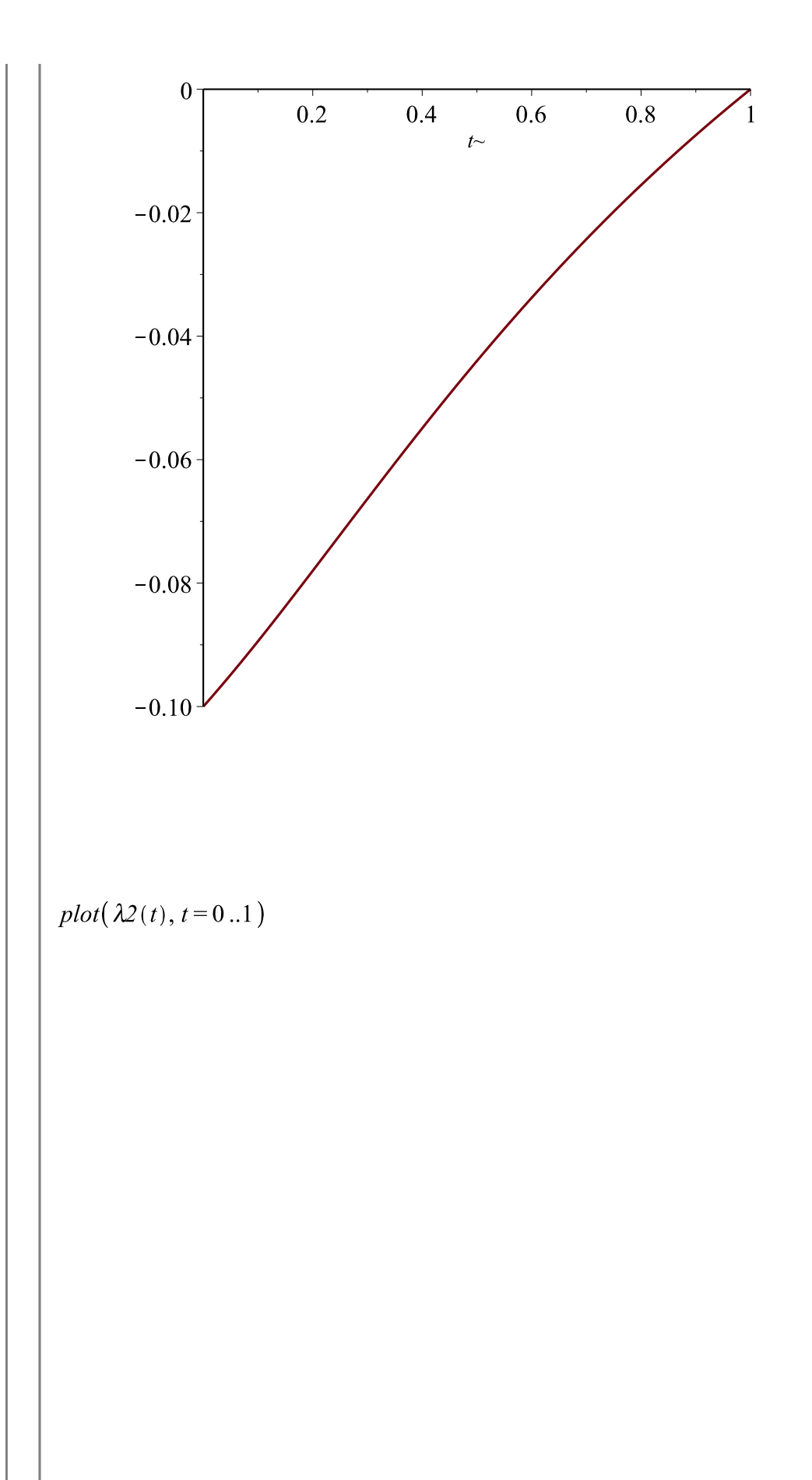

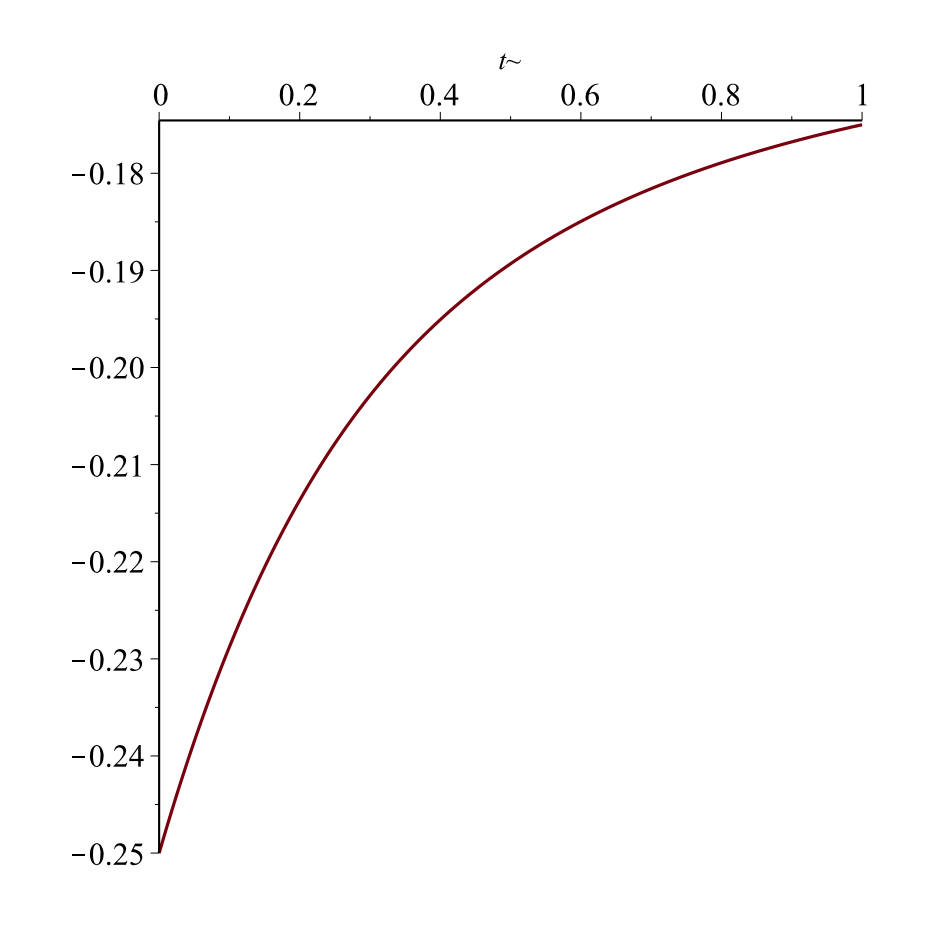